## **Using Utah's Online Library for Citing Sources**

- Go to Utah's Online Library <a href="https://onlinelibrary.uen.org/">https://onlinelibrary.uen.org/</a>
- Click on World Book Online in the right column
- Click on Student
- Under Quick Links, choose Citation Builder
- Cite your sources

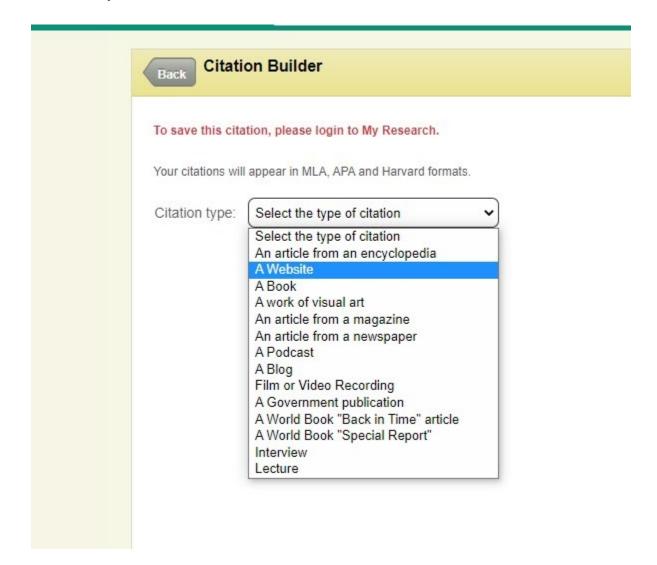